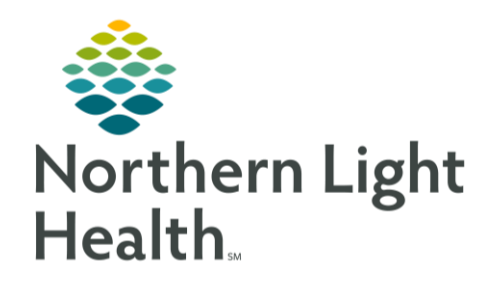

## **Basic Scheduling Workflow**

## **From the Office of Clinical Informatics Basic Scheduling Workflow** Clairiva **February 27, 2019**

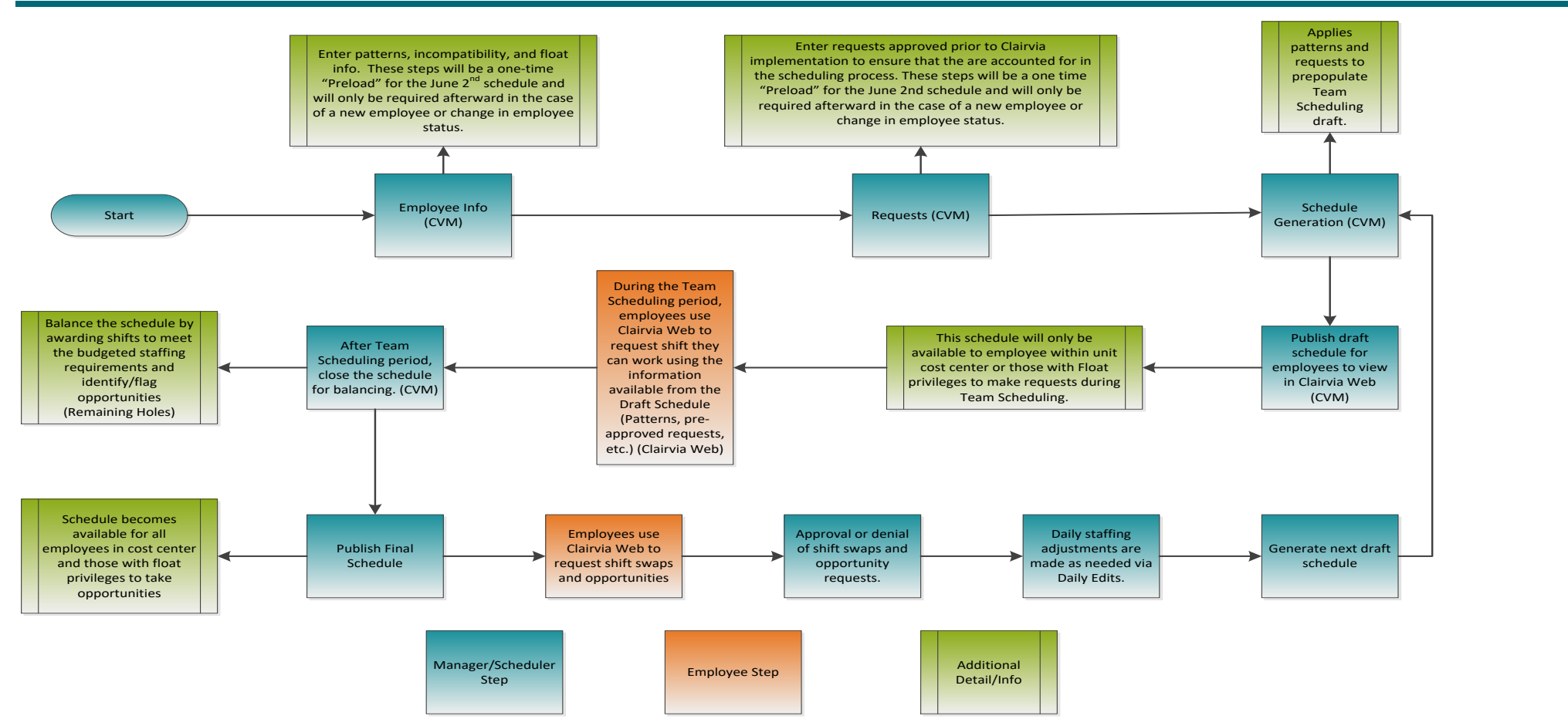

For questions regarding process and/or policies, please contact your unit's Clinical Educator or Clinical Informaticist. For any other questions please contact the Customer Support Center at: 207-973-7728 or 1-888-827-7728.